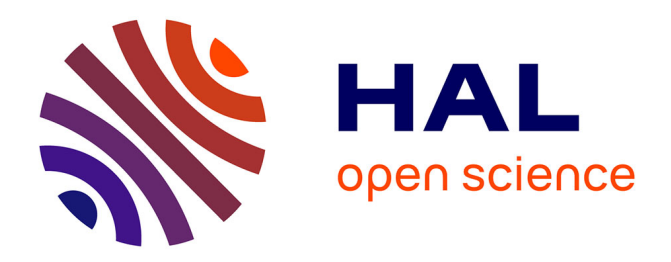

### **Présentation des outils de fouille de données d'ASTER (Teruti-Miner, Carottage et Arpentage)**

Céline Schott, Catherine Mignolet, Jean-François Mari, El Ghali Lazrak,

Mathieu Osmuk, Ying Xiao, Davide Rizzo, Marc Benoît

#### **To cite this version:**

Céline Schott, Catherine Mignolet, Jean-François Mari, El Ghali Lazrak, Mathieu Osmuk, et al.. Présentation des outils de fouille de données d'ASTER (Teruti-Miner, Carottage et Arpentage). Assemblée Générale du CATI-ACTION, Nov 2013, Toulouse, France. 29 p. hal-02803860

### **HAL Id: hal-02803860 <https://hal.inrae.fr/hal-02803860>**

Submitted on 5 Jun 2020

**HAL** is a multi-disciplinary open access archive for the deposit and dissemination of scientific research documents, whether they are published or not. The documents may come from teaching and research institutions in France or abroad, or from public or private research centers.

L'archive ouverte pluridisciplinaire **HAL**, est destinée au dépôt et à la diffusion de documents scientifiques de niveau recherche, publiés ou non, émanant des établissements d'enseignement et de recherche français ou étrangers, des laboratoires publics ou privés.

PRÉSENTATION DES OUTILS DE FOUILLE DE DONNÉES D'ASTER (TERUTI-MINER, CAROTTAGE ET ARPENTAGE)

Céline Schott, Catherine Mignolet, Jean-François Mari, El Ghali Lazrak, Matthieu Osmuk, Ying Xiao, Davide Rizzo, Marc Benoît

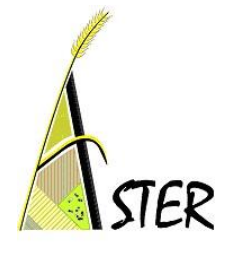

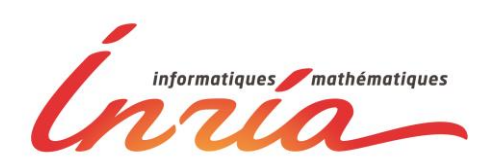

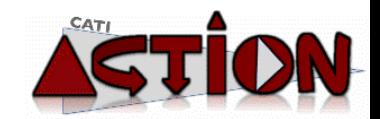

# Introduction

Etudier les **changements d'occupation des sols à différentes échelles d'espace et de temps** :

> • une collaboration ASTER – LORIA de 15 années centrée autour de deux questions de recherche générales :

> > **Comment changent les modes d'occupation du sol au cours du temps ?**

**Où sont localisés ces changements d'occupation du sol ?**

Choix d'une **démarche de fouille de données dans des bases de données volumineuses** basée sur des algorithmes précédemment développés pour la reconnaissance de la parole

> • Développement de **modèles stochastiques** pour la classification de données spatiales et temporelles agronomiques en vue d'extraire des connaissances sous la forme de **régularités temporelles et spatiales**  dans les suites d'occupation du sol.

### **Echelles spatio-temporelles étudiées et bases de données utilisées**

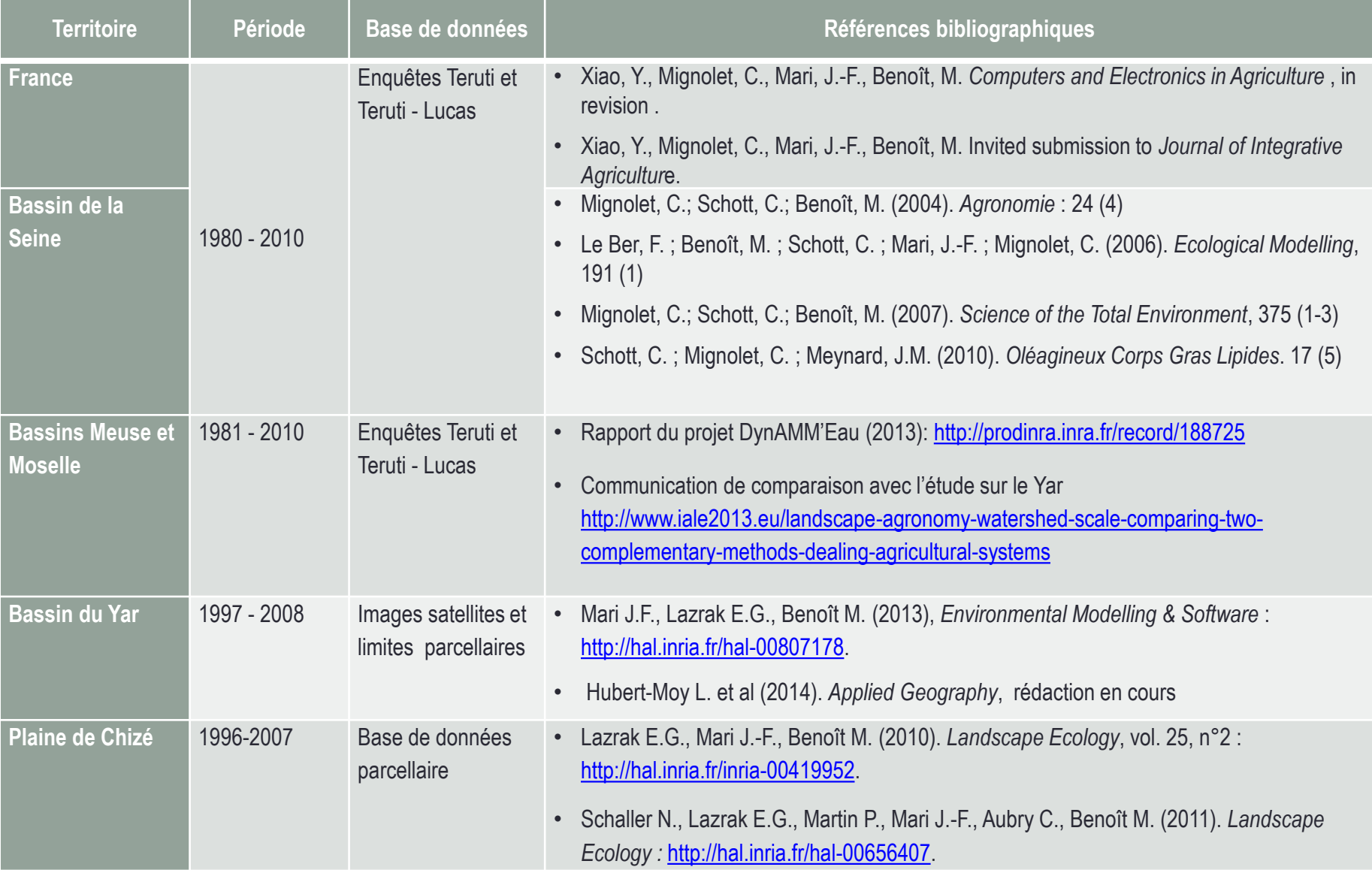

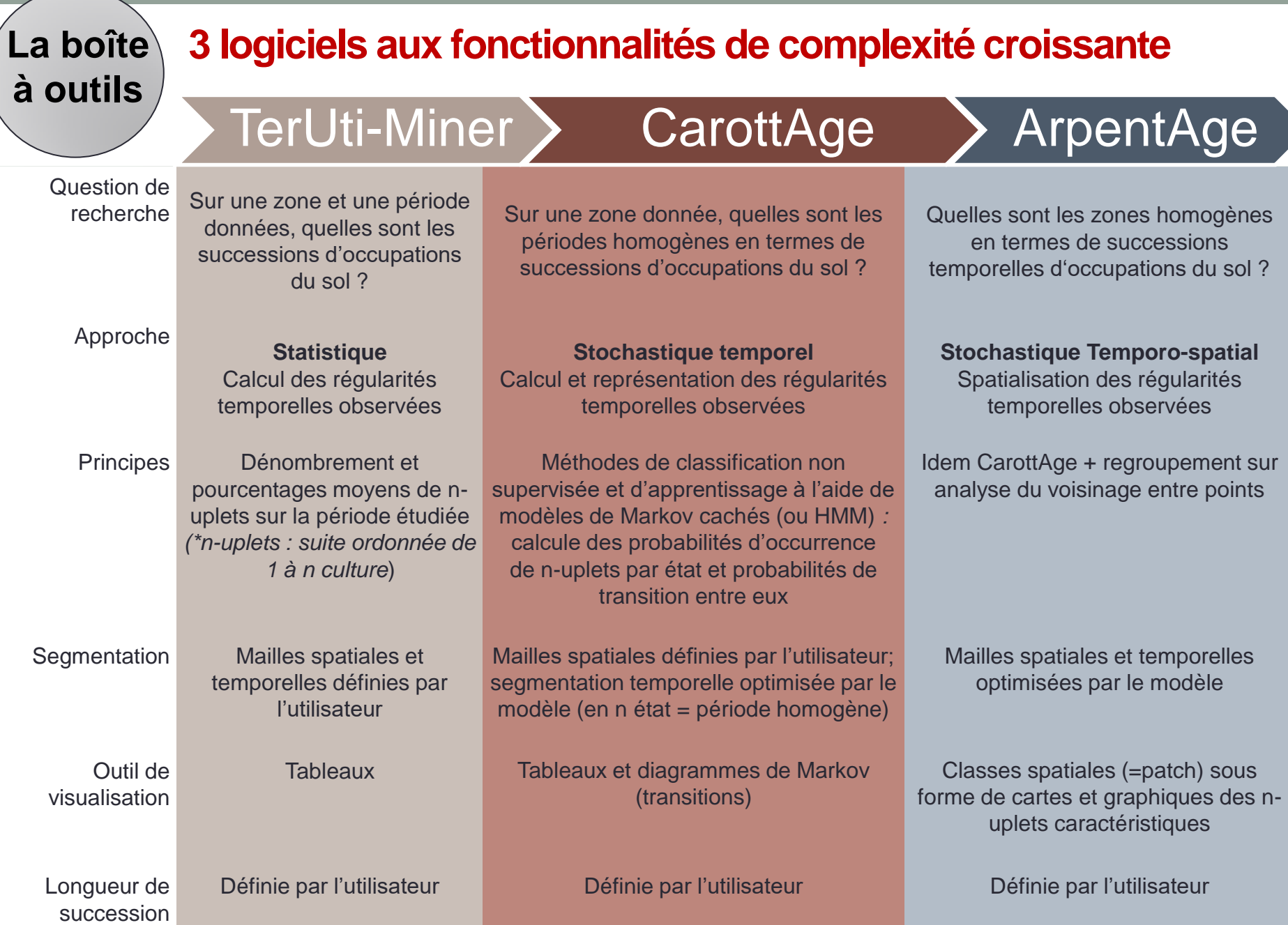

# TERUTI-MINER v.2.0

Langage de programmation : JAVA Environnement : Windows Logiciel Libre (Licence GNU/GPL) Dépôt APP nov. 2012

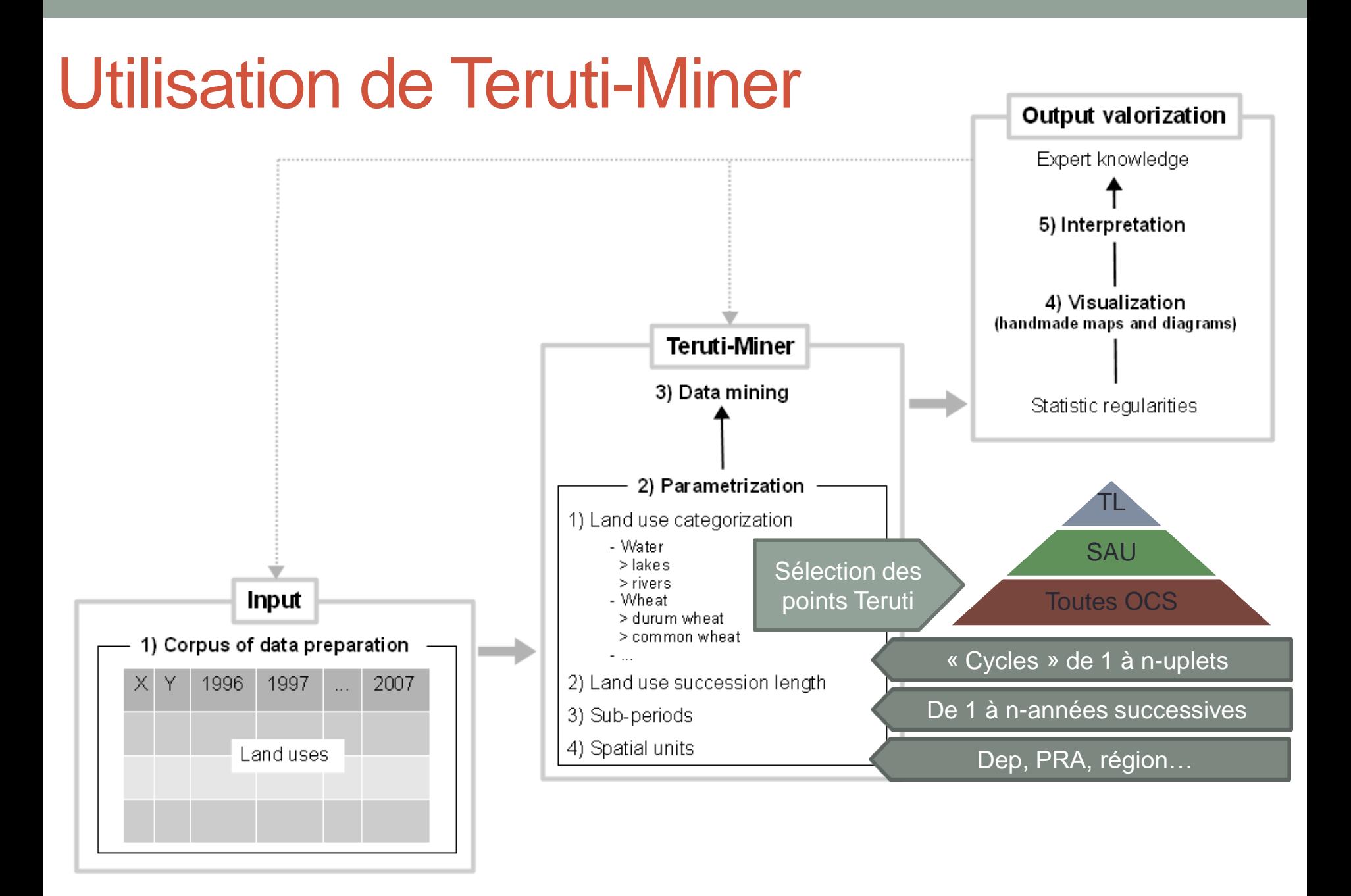

#### Id PHOTO NPOINT com reg dep PRA RA 1992 1993 1994 1995 1996 1997 1998 1999 2000 2001 2002 2003 496601 11509 6 80299 22 80 80327 327 40 27 28 40 27 27 28 40 27 33 27 40 496602 11509 7 80299 22 80 80327 327 33 27 40 27 33 27 40 27 27 33 27 1 496603 11509 8 80299 22 80 80327 327 79 79 79 79 79 79 79 79 79 79 79 79 496604 11509 9 80299 22 80 80327 327 28 52 27 40 27 27 40 27 27 27 27 40 496605 11509 10 80299 22 80 80327 327 28 33 52 52 27 27 27 27 27 27 27 27 496606 11509 11 80299 22 80 80327 327 23 23 23 23 23 23 23 23 23 23 23 23 496607 11509 12 80188 22 80 80327 327 30 27 28 40 27 27 28 28 27 33 27 40 496608 11509 13 80299 22 80 80327 327 18 18 18 18 18 18 18 18 18 18 18 18 496609 11509 14 80299 22 80 80327 327 27 46 27 28 36 27 27 30 27 28 36 27 496610 11509 15 80299 22 80 80327 327 40 43 43 43 40 27 33 27 40 27 40 27 496611 11509 16 80299 22 80 80327 327 28 33 27 40 27 27 40 27 27 27 27 40

#### **Sources : données** *Teruti* **1992-2003**

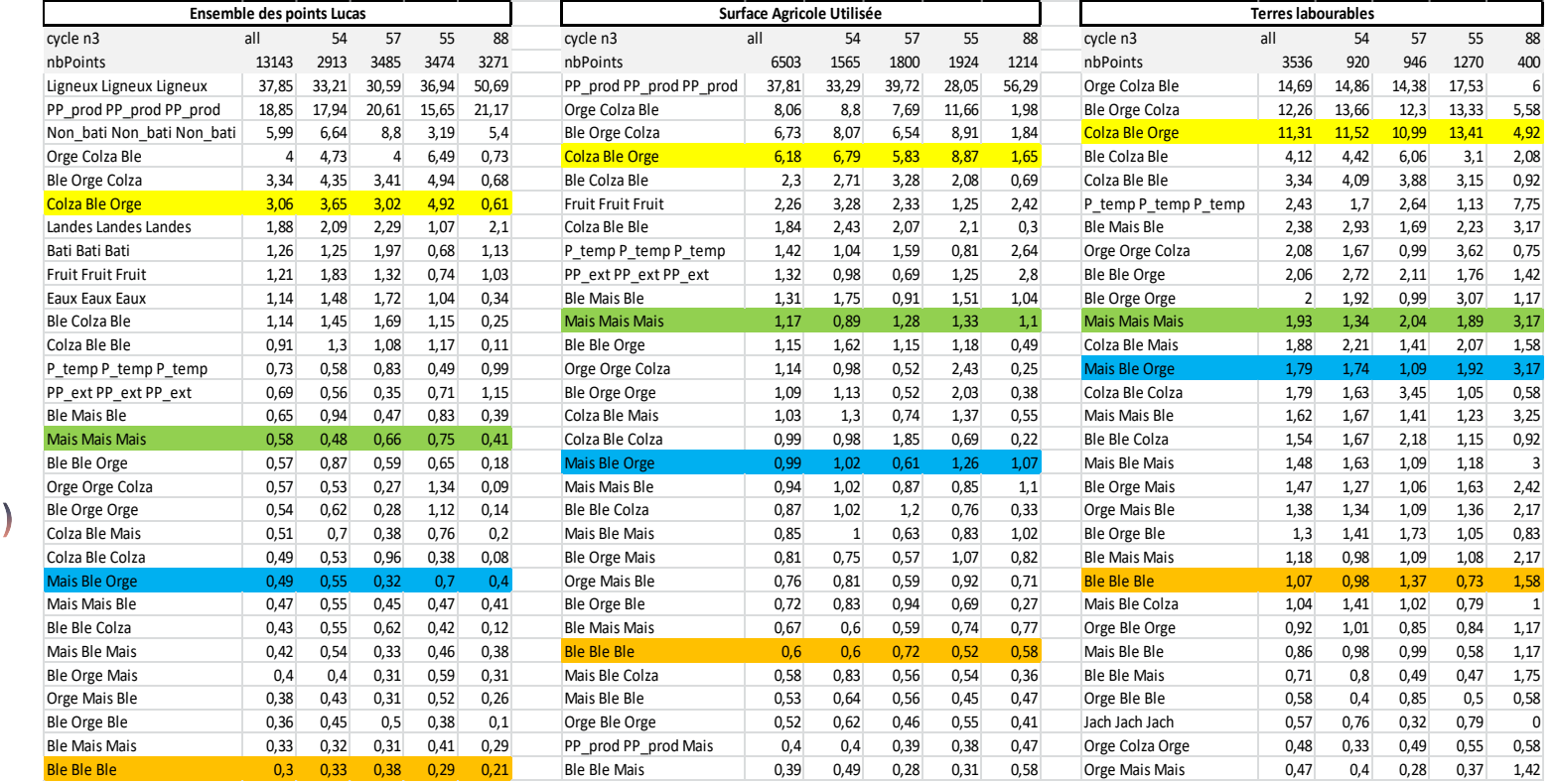

#### $\ast$ **Tableaux** d'entrée:

 $\ast$ **Tableaux** de sortie :

**Ex: Triplets de** cultures majoritaires par département (cycles 3cultures)

#### **Sources : données** *Teruti-Lucas* **2006-2010**

## **Exemple 1 : Typologie des Régions Agricoles françaises en fonction de leurs cultures dominantes entre 1992 et 2003**

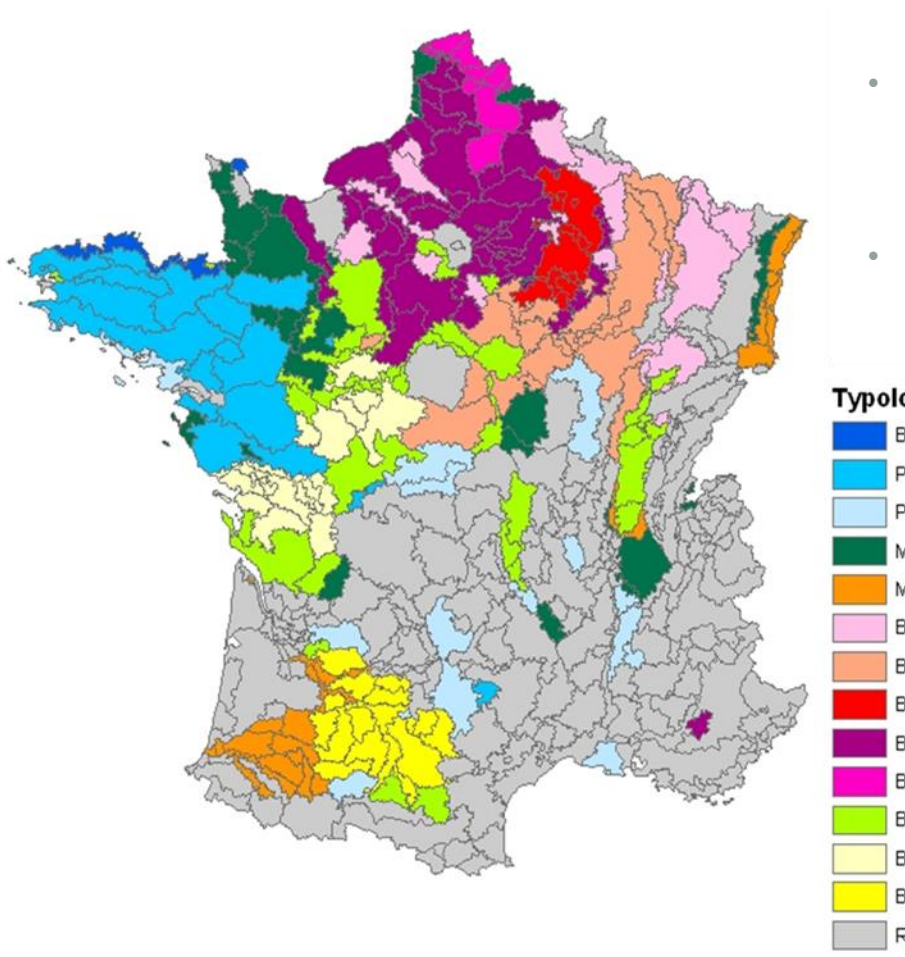

- Extraction des assolements moyens par Régions Agricoles (« Cycle 1 ») basée sur les points Teruti relatifs aux Terres Labourables ;
- Analyse en Composantes Principales sur les % de surface de ces cultures sur la période 1992-2003 et Classification Ascendante hiérarchique ;
- Non prise en compte des RA avec moins de 15% de terres labourables et moins de 50 points Teruti.

#### Typologie des terres labourables en France (%ages relatifs à la surface totale)

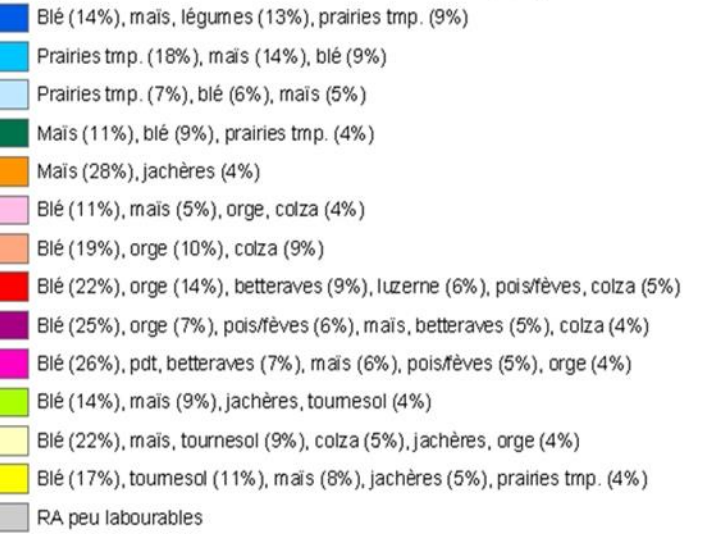

## **Exemple 2 : Évolution de la proportion de triplets de cultures majoritaires sur les terres labourables en France**

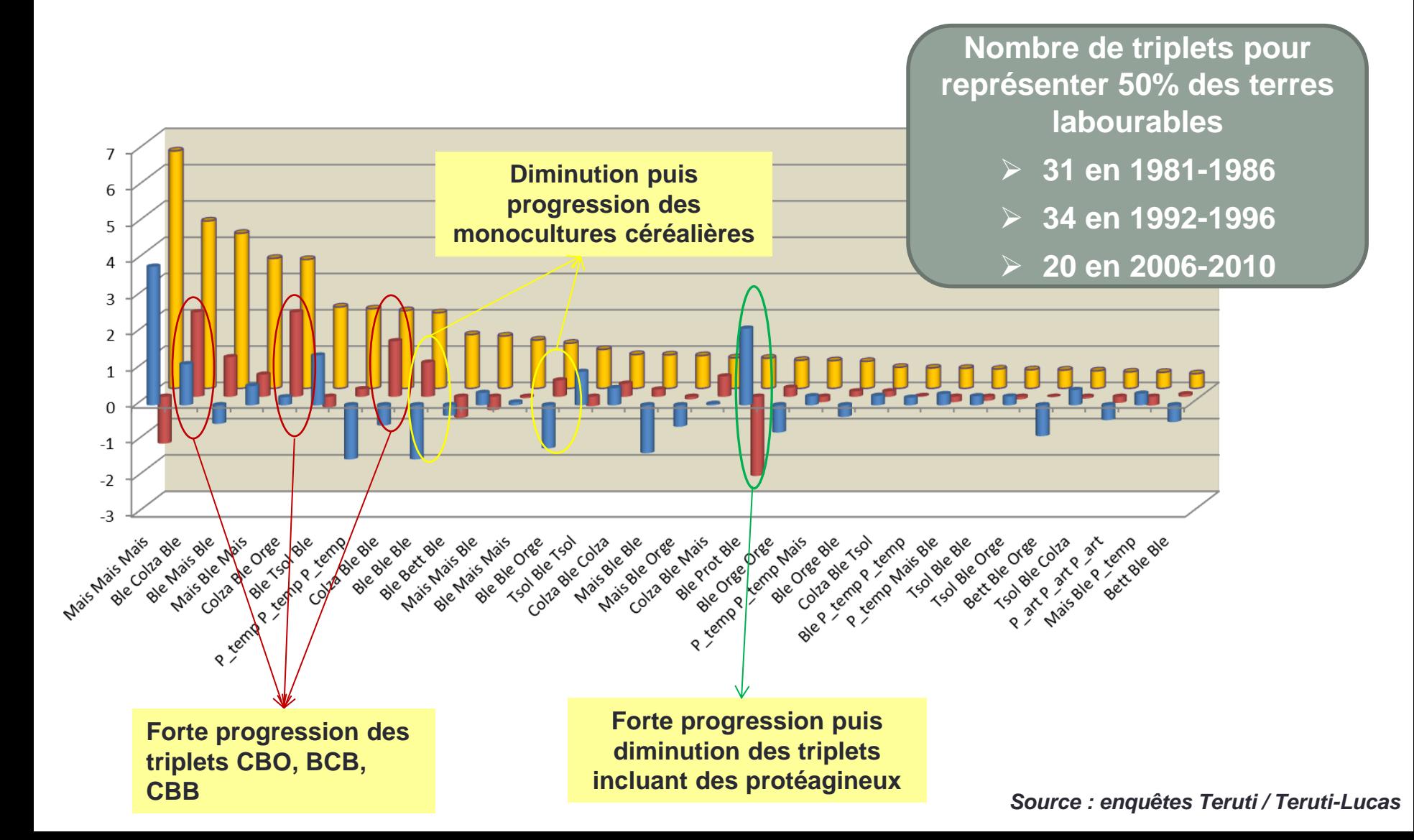

### **Exemple 3 : Localisation et variation des principales successions de cultures en France entre 1992-1996 et 2006-2010 en France**

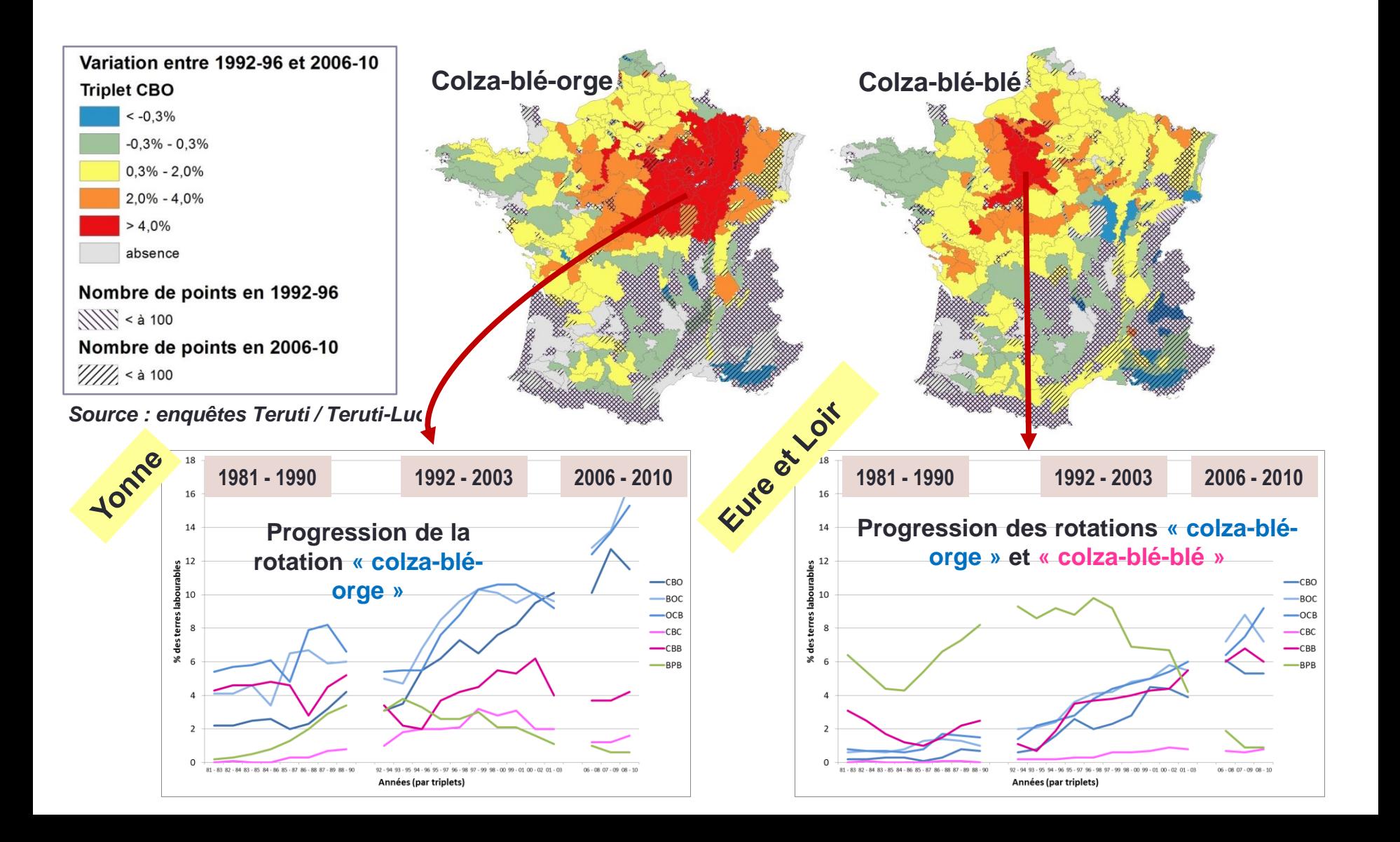

# **CAROTTAGE**

Langage de programmation : C++ Environnement : Linux ou Windows Licence GNU (déposé à l'APP) Téléchargement libre : <http://www.loria.fr/~jfmari/App/>

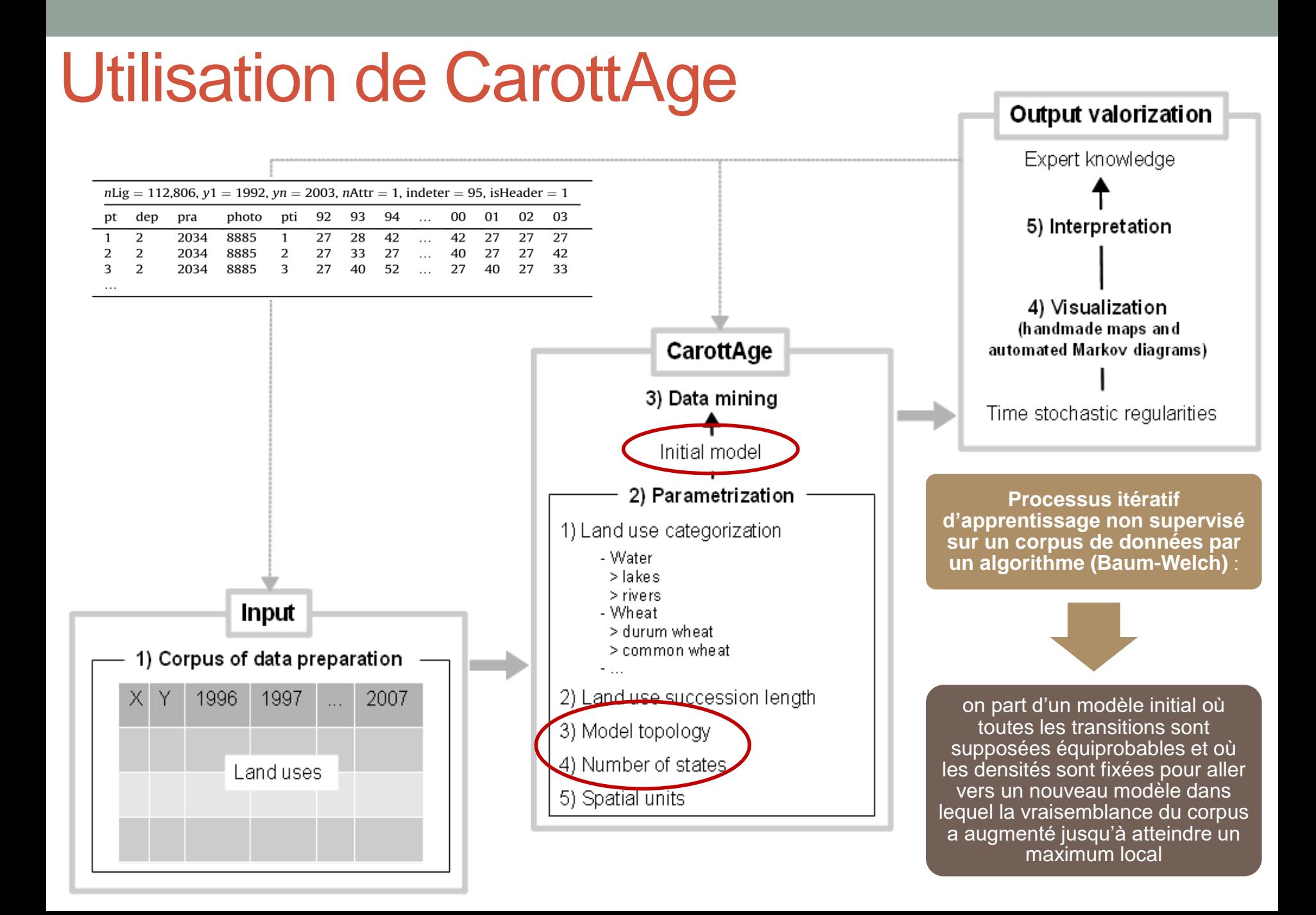

# Définition d'un HMM

- HMM (modèles de Markov cachés) dérivent des chaînes de Markov :
	- La chaîne de Markov définit un seul processus stochastique, par ex. un ensemble d'états décrivant les cultures successives d'une parcelle directement observables
	- Dans un HMM, une observation n'est pas uniquement associée à un état mais dépend d'une densité de probabilité définie sur chacun des états (ie répartition des cultures)
- Le HMM permet de représenter 2 processus stochastiques, le 1<sup>er</sup> gouvernant le second :
	- Le 1er processus est caché et défini sur un ensemble d'états auxquels sont associés des densités de probabilité. La transition d'un état à l'autre dépend des n états parcourus précédemment suivant l'ordre du modèle. C'est une chaîne de Markov d'ordre 1 ou 2 (hypothèse que la répartition des cultures évolue selon un processus de Markov)
	- Le 2ème processus est qualifié de visible : il émet une observation à chaque pas de temps en fonction des densités de probabilité associée à l'état courant du processus caché.
- A chaque pas de temps, la chaîne de Markov change d'état en fonction des transitions autorisées et produit une occupation du sol en fonction de la densité représentant l'état visité

# Topologies utilisées dans Carottage

### **Graphes de transition entre états**

Topologie d'un HMM2 linéaire à 3 états effectifs :

$$
(0) - (1) - (2) - (3) - (4) - (5)
$$

Modèle gauche-droite à trois états : les transitions en boucle sont autorisées, le système peut rester dans le même état pendant une période mais ne peut pas revenir en arrière

 **Cette topologie est utilisée pour la segmentation temporelle** Topologie d'un HMM2 ergodique à 3 états effectifs :

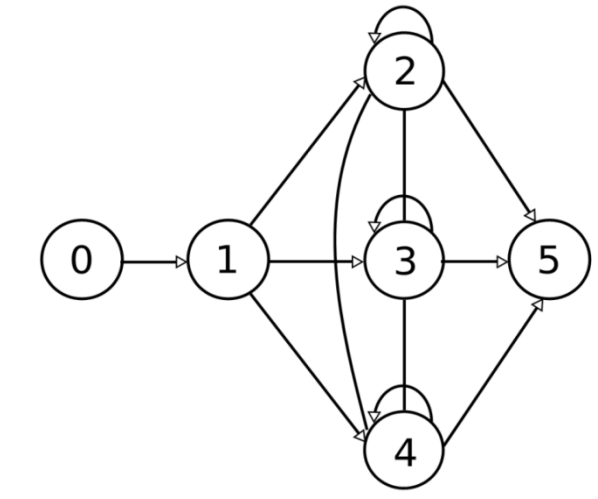

Tous les états sont inter-connectés entre eux

**→ Cette topologie est utilisée pour la segmentation spatiale ou pour afficher les transitions entre les observations dans un diagramme de Markov**

# **Exemple de visualisation des distributions associées aux états d'un HMM2 (Le Ber et al., 2006)**

### • **Sortie d'un HMM2 linéaire à 3 états**

montrant la segmentation des données en 3 périodes pendant lesquelles les observations sont supposées stationnaires

*Au départ, les états ont été initialisés avec des OCS équiprobables. Après apprentissage, les distributions des cultures mettent en évidence une tendance à la régression des prairies au profit du blé*

• **Représentation de la segmentation temporelle de la période d'étude opérée par le modèle**

*on note que les sous-périodes se chevauchent, elles ne sont pas distinctes comme dans Teruti-Miner.* 

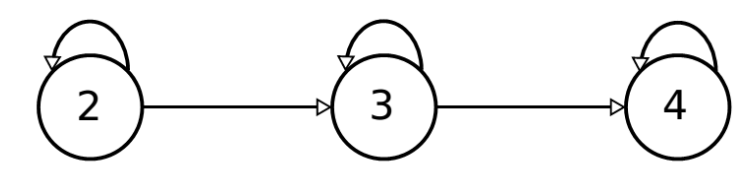

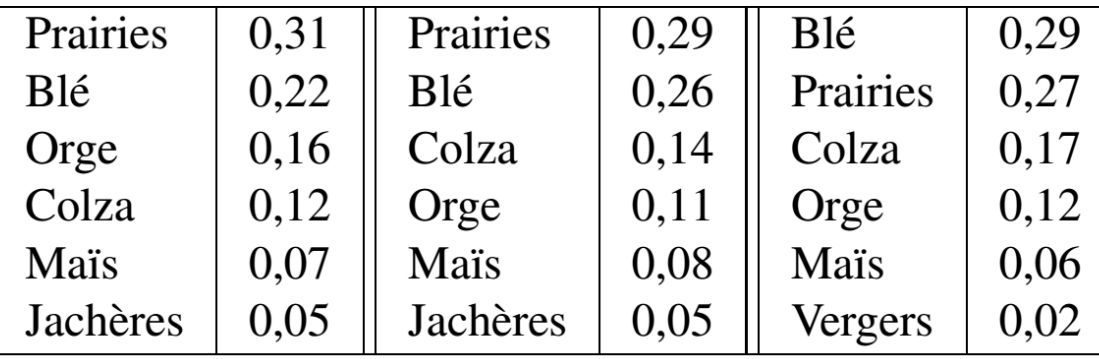

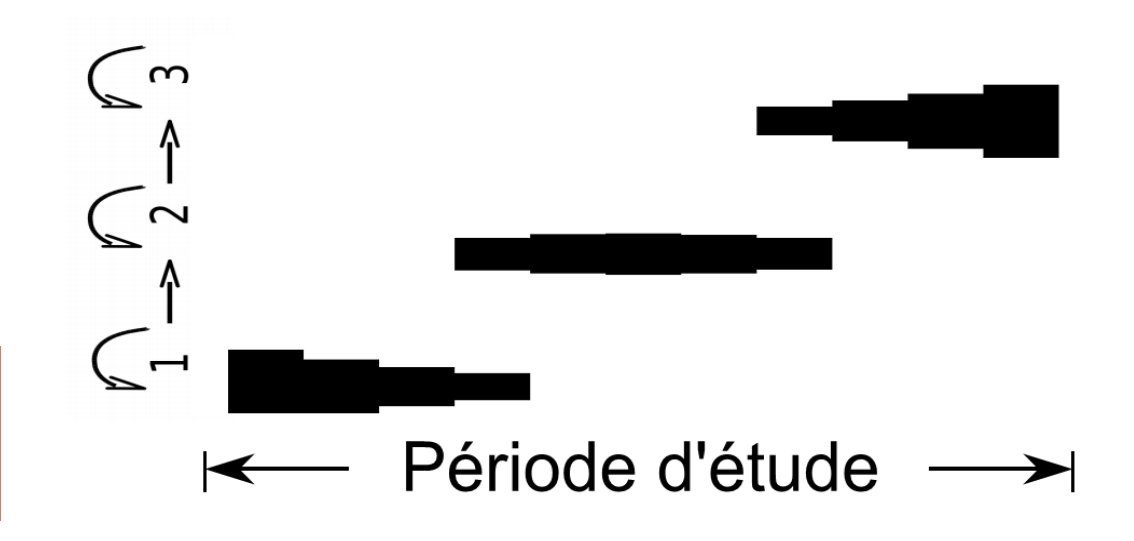

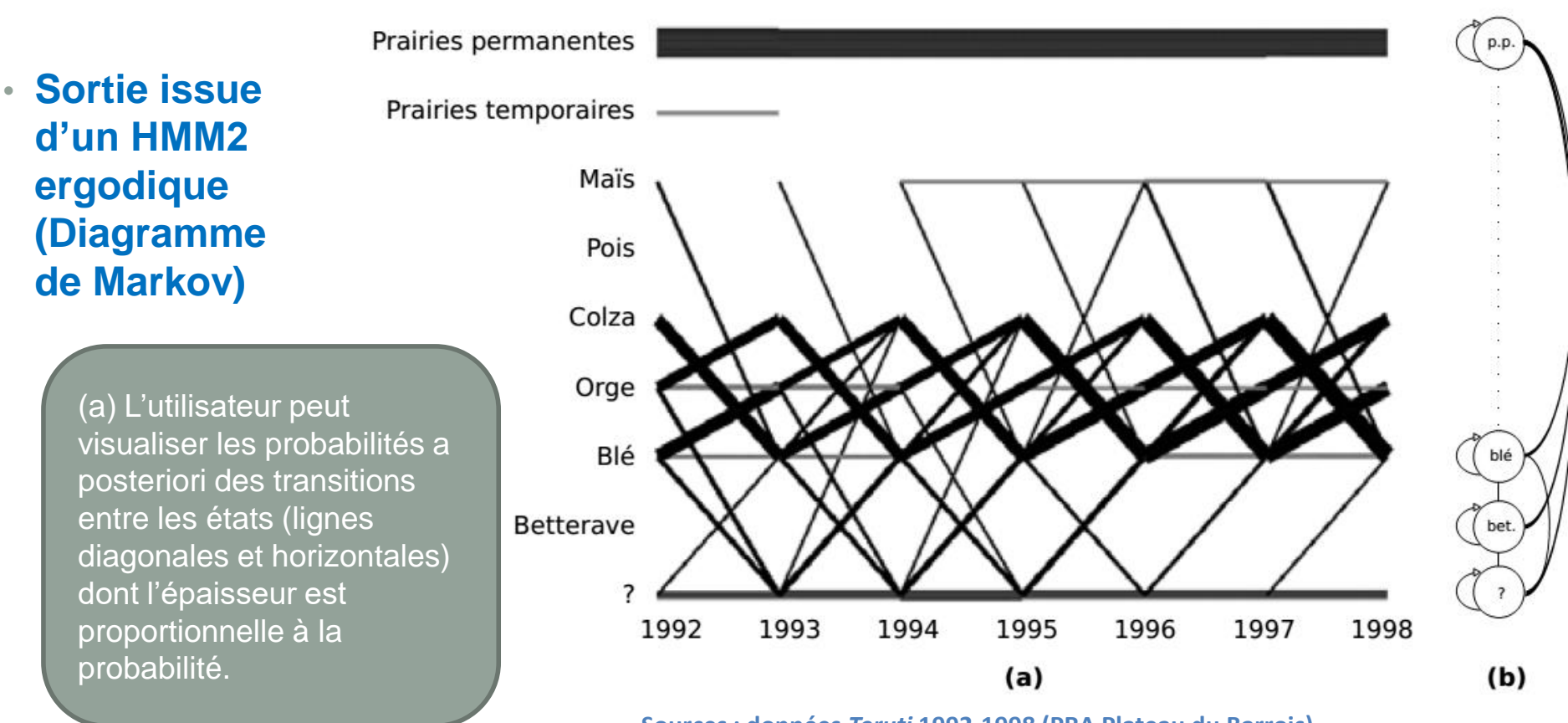

**Sources : données** *Teruti* **1992-1998 (PRA Plateau du Barrois)**

(b) Le HMM2 utilisé est de type ergodique à 9 états dont 8 états sont des états « de Dirac », caractérisés par une seule observation par état, et un état dit « de réserve », marqué par < ? >. Dans cet état de réserve, les observations étaient équiprobables avant l'apprentissage. Après l'apprentissage, cet état capture les OCS non définies dans les états de Dirac.

Typologie des terres labourables en France, 1992-2003

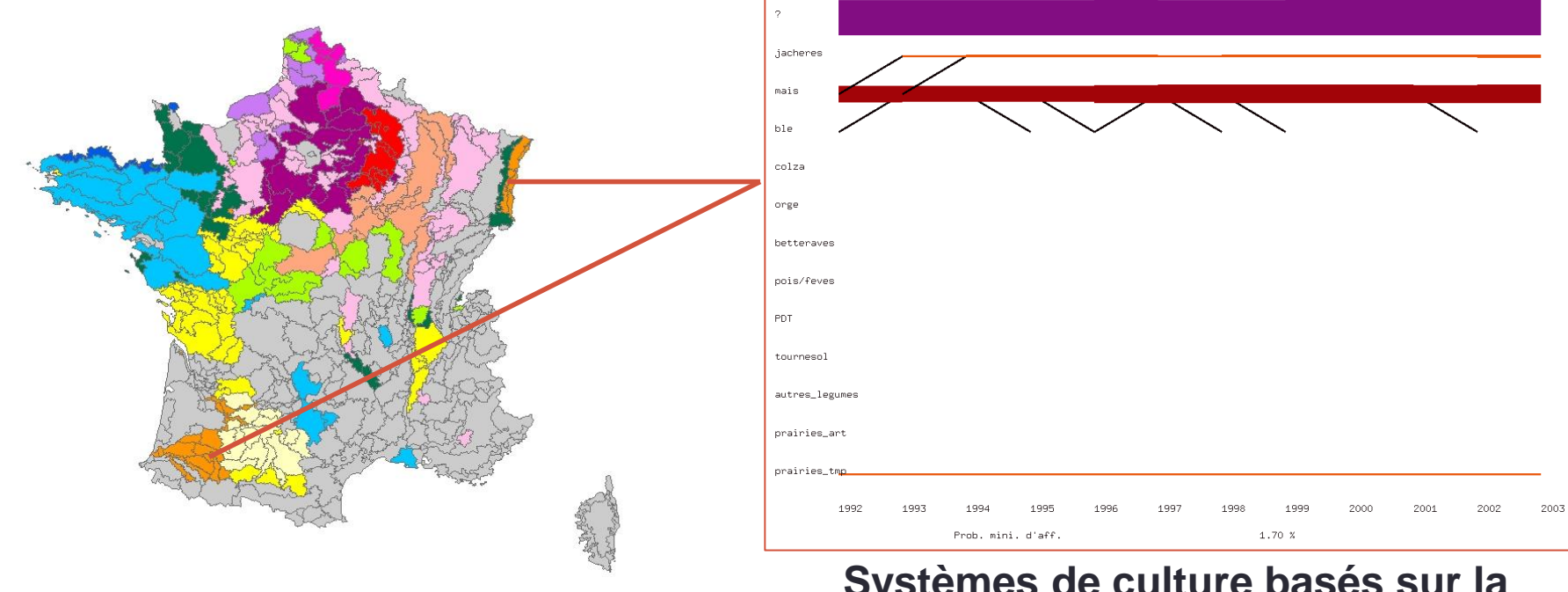

#### Typologie des terres labourables en France (%ages relatifs à la surface totale)

- Maïs (29%), jachères, prairies tmp. (4%) Blé (13%), maïs (5%), orge (4%) Blé (17%), colza, orge (9%) Blé (22%), orge (13%), betteraves (9%), pois/fèves (7%), prairies artif. (6%), jachères (4%) Blé (26%), pdt, betteraves (7%), maïs (6%), orge (4%) Blé (27%), orge (9%), colza (6%), betteraves (5%), pois/fèves, maïs (4%) Blé (23%), orge (7%), betteraves (6%), pois/fèves, maïs (5%) Blé (15%), maïs (8%), toumesol (7%), jachères, prairies trnp. (4%)
	- Blé (15%), toumesol (10%), maïs (9%), iachères (6%), prairies tmp. (4%).
- Prairies tmp. (14%), mais (9%), blé (7%)
- Blé (14%), maïs, légumes (13%), prairies tmp. (9%)
- Blé (11%), maïs (6%), prairies tmp. (5%), orge (4%)
- Maïs (12%), blé (11%), prairies trnp. (5%)
- RA peu labourables

### **Systèmes de culture basés sur la monoculture de maïs**

Typologie des terres labourables en France, 1992-2003

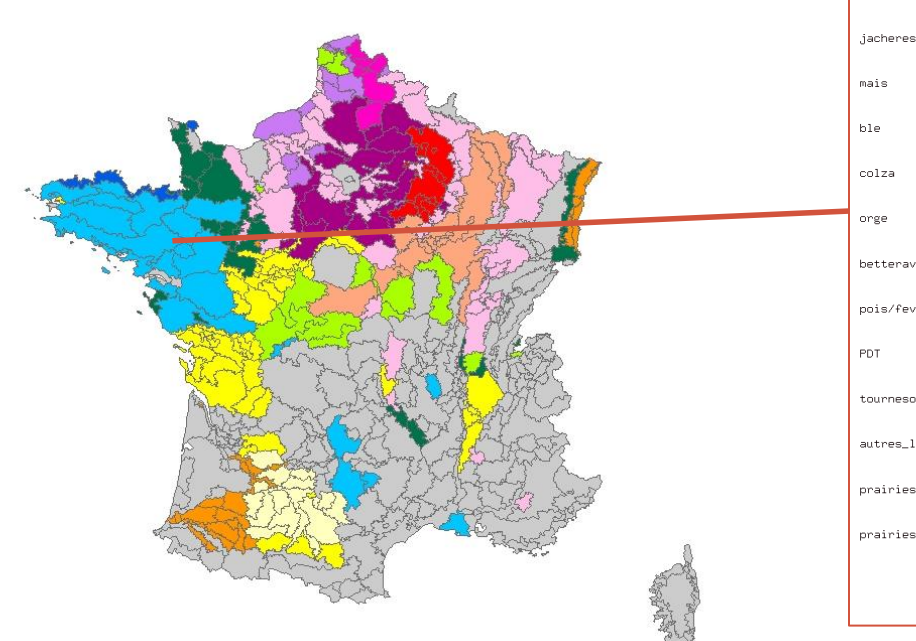

#### Typologie des terres labourables en France (%ages relatifs à la surface totale)

Maïs (29%), jachères, prairies tmp. (4%) Blé (13%), maïs (5%), orge (4%) Blé (17%), colza, orge (9%) Blé (22%), orge (13%), betteraves (9%), pois/fèves (7%), prairies artif. (6%), jachères (4%) Blé (26%), pdt, betteraves (7%), maïs (6%), orge (4%) Blé (27%), orge (9%), colza (6%), betteraves (5%), pois/fèves, maïs (4%) Blé (23%), orge (7%), betteraves (6%), pois/fèves, maïs (5%) Blé (15%), maïs (8%), toumesol (7%), jachères, prairies trnp. (4%) Blé (15%), toumesol (10%), maïs (9%), iachères (6%), prairies tmp. (4%). Prairies tmp. (14%), mais (9%), blé (7%) Blé (14%), maïs, légumes (13%), prairies tmp. (9%) Blé (11%), maïs (6%), prairies tmp. (5%), orge (4%) Maïs (12%), blé (11%), prairies trnp. (5%)

RA peu labourables

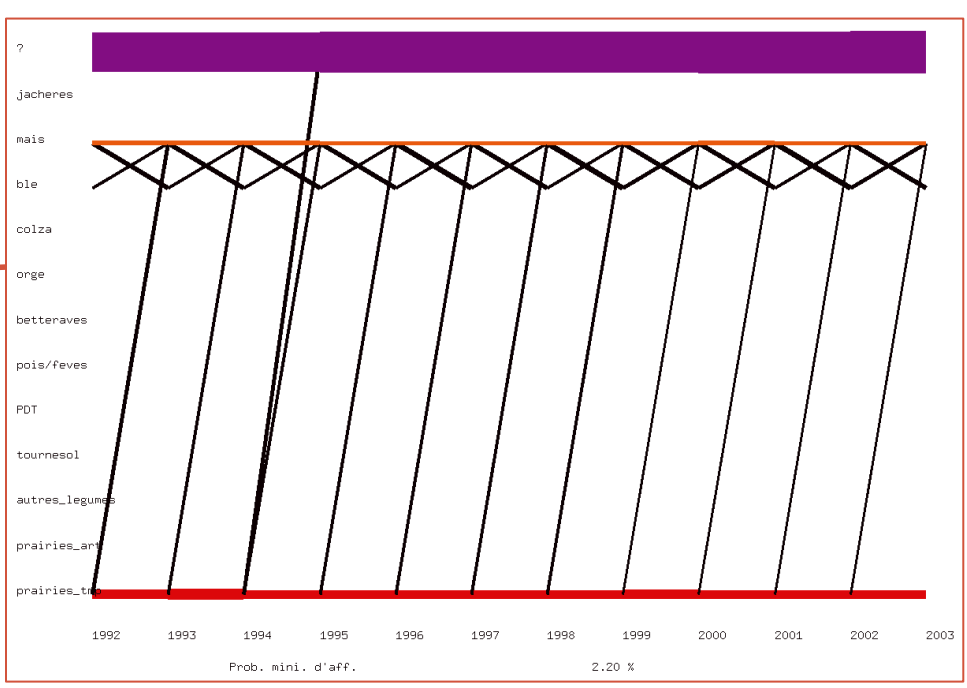

#### **Système de culture « breton »**

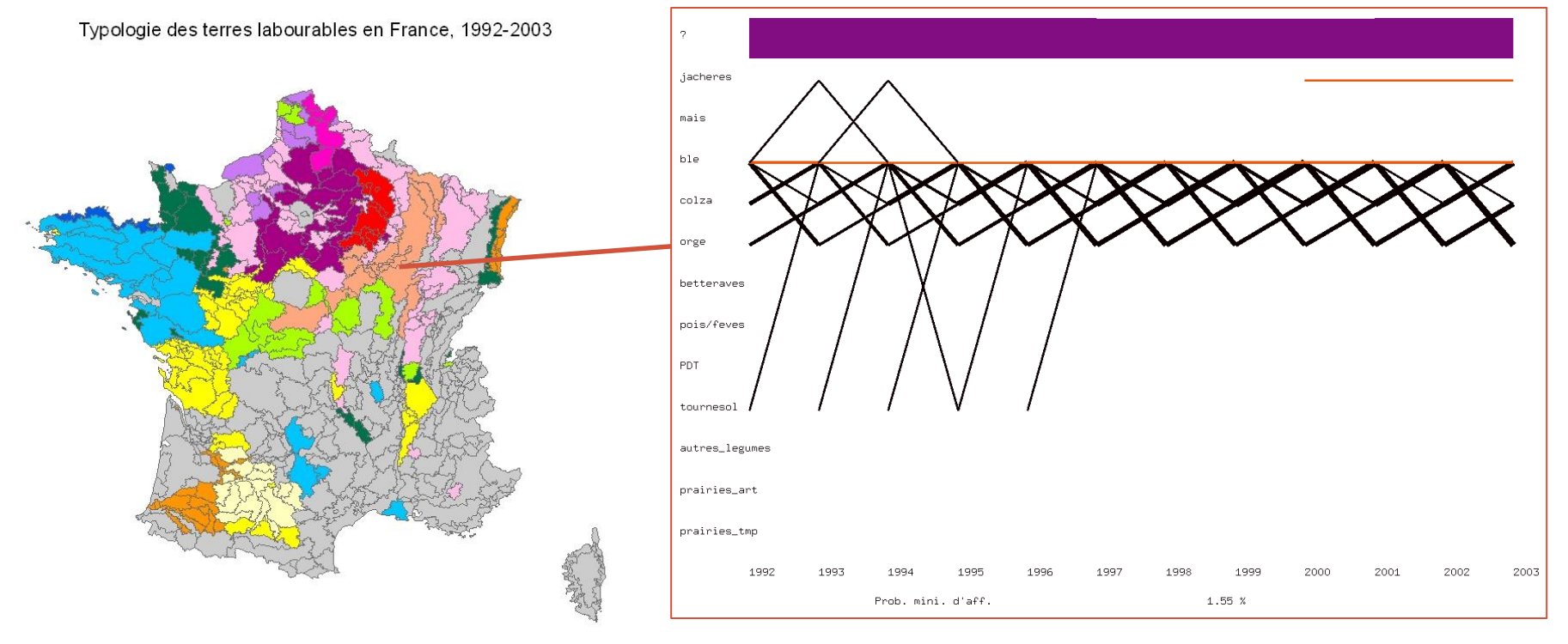

#### Typologie des terres labourables en France (%ages relatifs à la surface totale)

Maïs (29%), jachères, prairies tmp. (4%) Blé (13%), maïs (5%), orge (4%) Blé (17%), colza, orge (9%) Blé (22%), orge (13%), betteraves (9%), pois/fèves (7%), prairies artif. (6%), jachères (4%) Blé (26%), pdt, betteraves (7%), maïs (6%), orge (4%) Blé (27%), orge (9%), colza (6%), betteraves (5%), pois/fèves, maïs (4%) Blé (23%), orge (7%), betteraves (6%), pois/fèves, maïs (5%) Blé (15%), maïs (8%), toumesol (7%), jachères, prairies trnp. (4%) Blé (15%), toumesol (10%), maïs (9%), jachères (6%), prairies tmp. (4%) Prairies tmp. (14%), mais (9%), blé (7%) Blé (14%), maïs, légumes (13%), prairies tmp. (9%) Blé (11%), maïs (6%), prairies tmp. (5%), orge (4%) Maïs (12%), blé (11%), prairies trnp. (5%) RA peu labourables

### **Système « colza-blé-orge » des petites terres à cailloux**

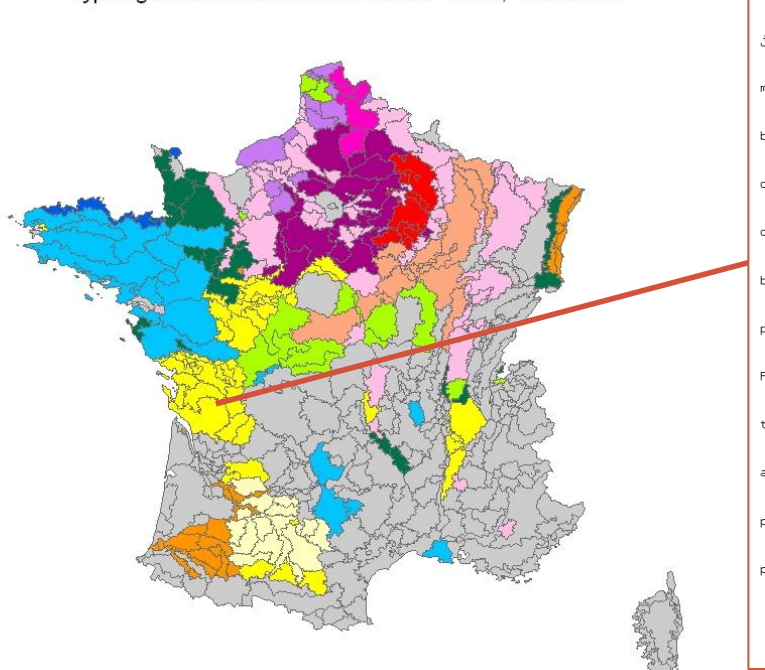

Typologie des terres labourables en France, 1992-2003

#### Typologie des terres labourables en France (%ages relatifs à la surface totale)

Maïs (29%), jachères, prairies tmp. (4%) Blé (13%), maïs (5%), orge (4%) Blé (17%), colza, orge (9%) Blé (22%), orge (13%), betteraves (9%), pois/fèves (7%), prairies artif. (6%), jachères (4%) Blé (26%), pdt, betteraves (7%), maïs (6%), orge (4%) Blé (27%), orge (9%), colza (6%), betteraves (5%), pois/fèves, maïs (4%) Blé (23%), orge (7%), betteraves (6%), pois/fèves, maïs (5%) Blé (15%), maïs (8%), toumesol (7%), jachères, prairies trnp. (4%) Blé (15%), toumesol (10%), maïs (9%), jachères (6%), prairies tmp. (4%) Prairies tmp. (14%), mais (9%), blé (7%) Blé (14%), maïs, légumes (13%), prairies tmp. (9%) Blé (11%), maïs (6%), prairies tmp. (5%), orge (4%) Maïs (12%), blé (11%), prairies trnp. (5%) RA peu labourables

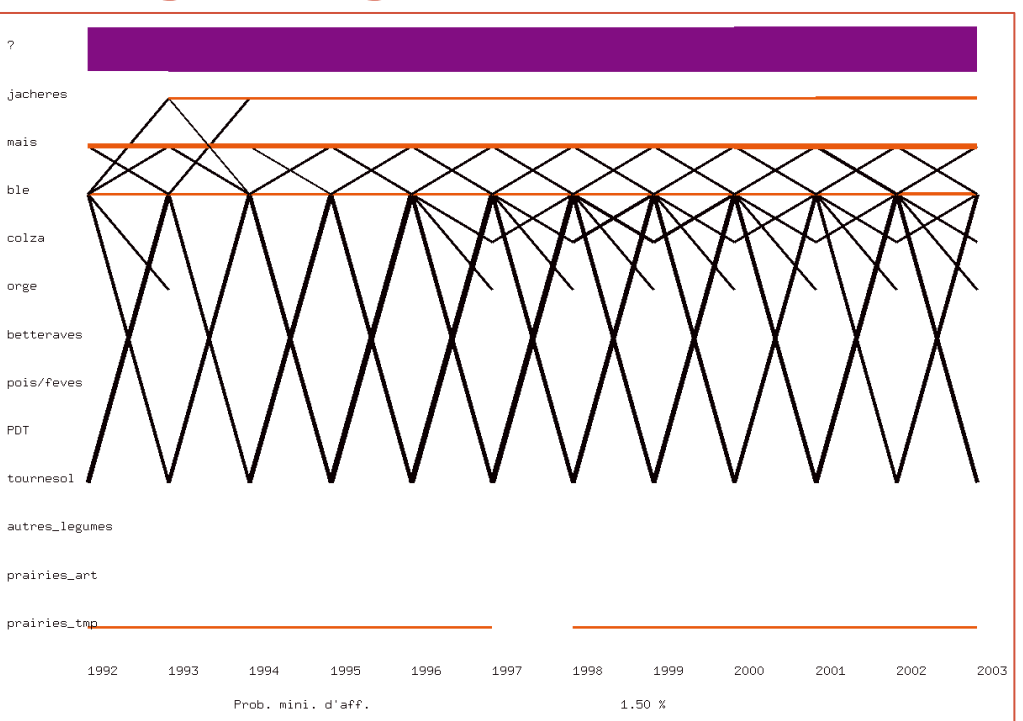

### **Système de culture « Maïs-Tournesol »**

# **ARPENTAGE**

**ArpentAge : Analyse de Régularités Paysagères pour l'Environnement dans les Territoires Agricoles**

Environnement : Linux/Unix

Langage de programmation : C++

Licence GNU (déposé à l'APP)

Téléchargement libre : <http://www.loria.fr/~jfmari/App/>

# Utilisation de ArpentAge

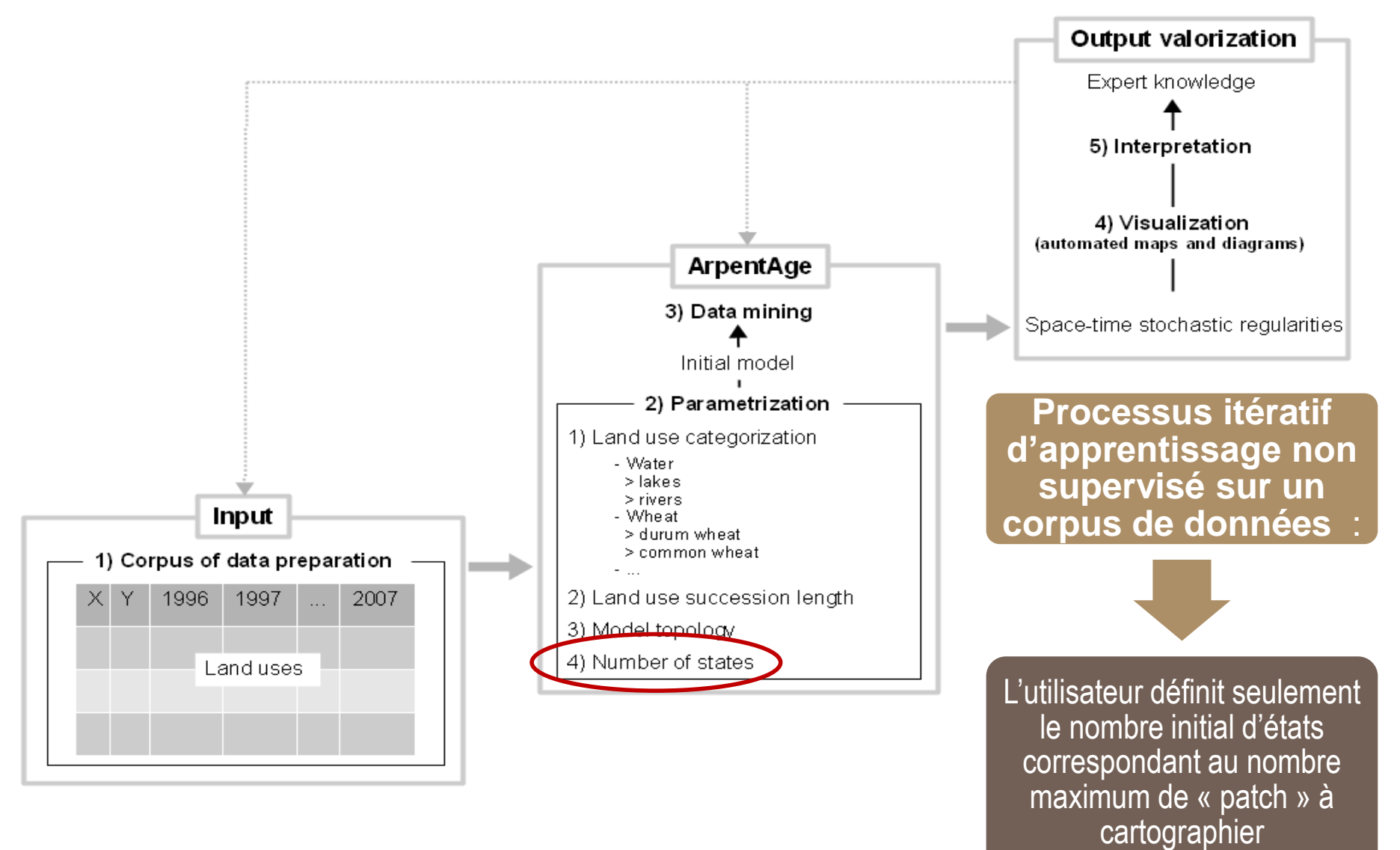

# **Définitions**

- Dans un espace à 2 dimensions, la notion de chaîne de Markov se généralise en donnant naissance à la notion de « champ de Markov » : l'état d'un point (ou « site ») dépend seulement de ses plus proches voisins spatiaux
- Les HMM permettent d'effectuer la segmentation en régions géographiques du point de vue des densités associées aux états.
- Nécessité d'introduire une relation d'ordre sur les points du plan qui respecte autant que possible la notion de voisinage et qui permette de passer d'un problème de segmentation sur 2 dimensions à 1 seule :

• Courbe de Peano : courbe fractale permettant d'ordonner les points

# **Estimation d'un champ de Markov de successions de culture**

Utilisation d'une courbe de Peano pour ordonner les points Teruti  $\rightarrow$  Courbe fractale qui parcourt tous les points du plan en respectant la notion de voisinage spatial et de transformer un champ de Markov 2D en une dimension

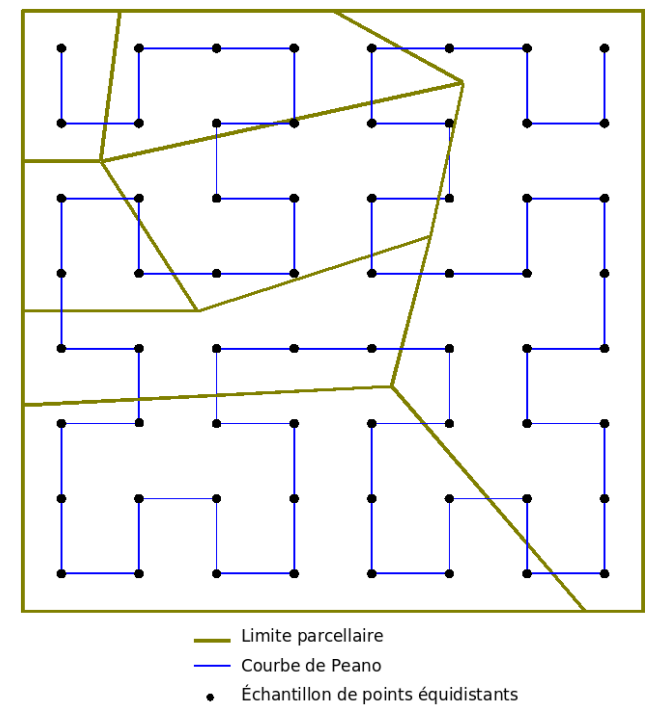

*Exemples de parcours de type Hilbert-Peano de tailles (2^n x 2^n) croissantes* 

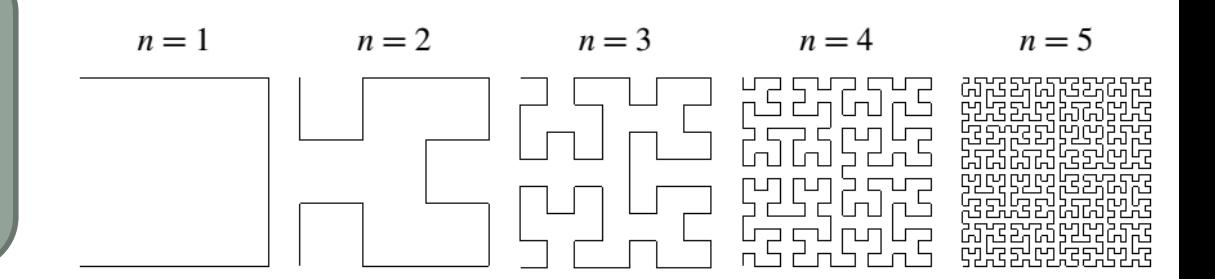

## **Estimation d'un champ de Markov de successions de culture**

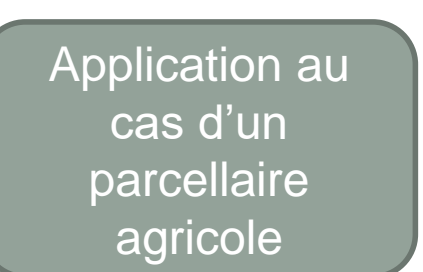

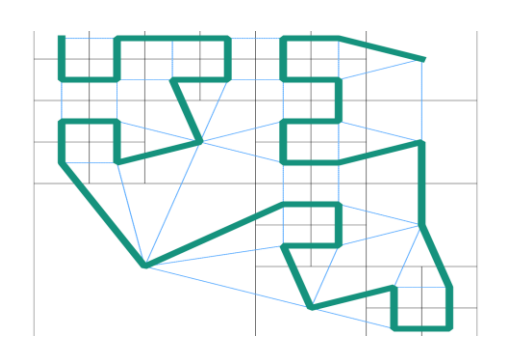

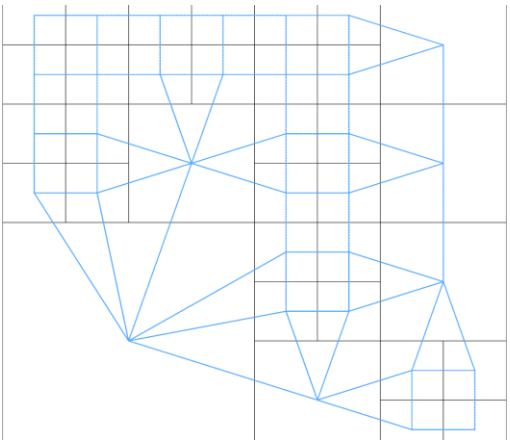

### Exemple de parcellaire Graphe de voisinage

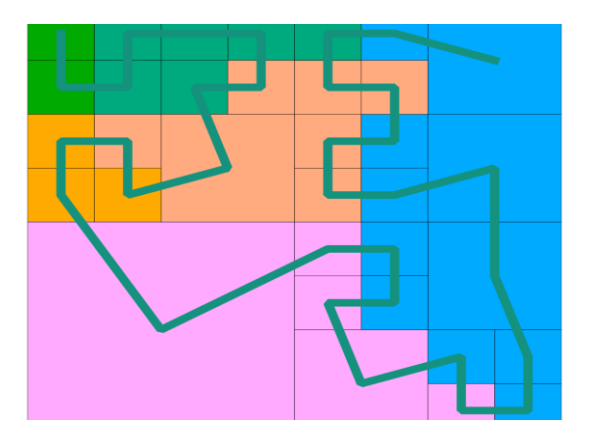

Courbe de Peano Occupations du parcellaire

# **Topologies utilisées dans ArpentAge**

• **Topologie d'un HMM hiérarchique (ou « supermodèle », « HHMM ») :**

Un HMM hiérarchique est forcément ergodique : c'est lui qui va représenter les dynamiques spatiales (i.e. segmenter l'espace en zones homogènes)

Chaque « super-état » du « super-modèle » est lui-même un HMM (ergodique ou linéaire) qui va permettre de représenter la dimension temporelle

$$
\begin{array}{|c|c|c|}\n\hline\n1a & \fbox{0} & \fbox{0} & \fbox{0} & \fbox{0} & \fbox{0} \\
1a & \rightarrow 2a & \rightarrow 3a & 1b \rightarrow 2b \rightarrow 3b \\
\hline\n\end{array}
$$
\n
$$
\begin{array}{c|c|c}\n\hline\na & \rightarrow & b & \rightarrow & 3b \\
\hline\n\end{array}
$$
\n
$$
\begin{array}{c|c|c}\n\hline\n1c & \rightarrow & 2c \rightarrow 3c & \quad 1d \rightarrow 2d \rightarrow 3d \\
\hline\n\end{array}
$$

# **Exemple 1 : Typologie des successions de cultures sur la plaine de Niort**

**Classes de successions d'occupation du sol définies avec CarrotAge**

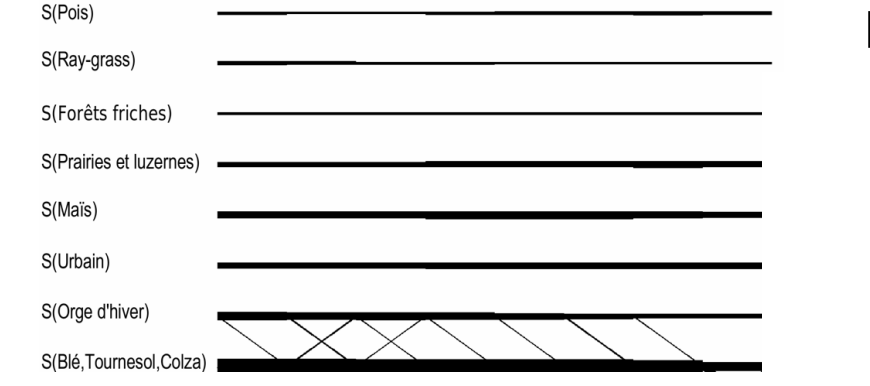

#### **Zones homogènes définies avec ArpentAge**

70% de successions avec Tournesol, Blé, Colza 70% de Forêts 60% zone Urbaine et Péri-Urbaine 40% de successions avec Orge 60% de successions avec Maïs 50% de successions avec Ray-grass 50% de Prairies

50% de Pois

p.ex.: S(Pois) : classe de successions impliquant le pois au moins une année sur quatre.

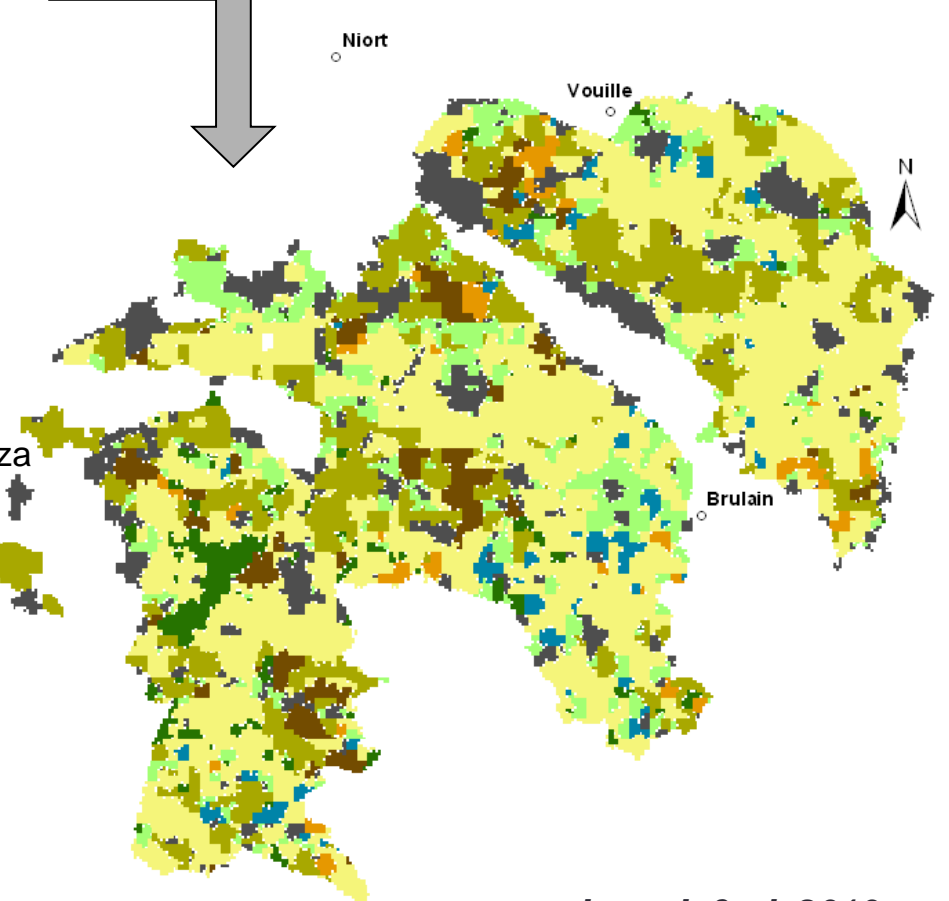

*Lazrak & al, 2010*

## **Exemple 2 : segmentation d'un territoire + outil de visualisation d'ArpentAge (cf. vidéo)**

<http://www.loria.fr/~jfmari/App/>

# Quelles suites donner au développement de ces logiciels ?

- Traiter de données hétérogènes (exemples : des données d'itinéraires techniques issues de l'enquête « Pratiques culturales », ou des données décrivant des éléments diversifiés de paysages)
- Développer des outils pour visualiser et intégrer le temps dans un système d'information géographique
- Coupler l'identification de régularités spatio-temporelles avec des mécanismes de raisonnement automatique pour créer des règles de dynamique / localisation
- Réutiliser les connaissances produites dans des modèles de simulation de changements d'occupation des sols